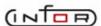

## Infor BPCS Interface

Varsity Products with Infor BPCS Interfaces

- ♦ ShipSoft-Parcel™
- ♦ ShipSoft-Freight™
- ♦ ShipPack™

## Primary Infor BPCS Files Used

- Customer Order Header by Order Number (ECHL01)
- ◆ Customer Order Line Items by Order Number (ECLL01)
- Pick List by Order Number (IPPL14)
- Order Shipping Info by Order Number (LSHL01)

Provided and maintained by Varsity, the Infor BPCS® (formerly SSA) Interface seamlessly exchanges shipment and order data between Infor BPCS Enterprise Resource Planning (ERP) and Varsity's  $ShipSoft^{TM}$  and  $ShipPack^{TM}$ .

## Seamless Order Management and Shipping

By tightly integrating BPCS with ShipSoft and ShipPack, Varsity's Infor BPCS Interface enables seamless order processing from order entry through delivery. Shipment and order information is shared across the organization enabling:

- Rate shopping, selection of shipping options and quotation of shipping rates at order entry
- Instant visibility to shipment status and simplified requests for proof of delivery
- ♦ Accurate shipping costs for invoicing and analysis

## Adaptable Technology

Varsity's Infor BPCS Interface uses flexible exit points and an externally described parameter list, or P-List, to map data elements from BPCS into ShipSoft (or ShipPack) and to return the results back to Infor BPCS. The primary BPCS files used for the interface are ECHL01, ECLL01, IPPL14, and LSHL01. Varsity pulls required shipment data such as the pick number, quantity, and ship-to address directly from the BPCS database. It then passes back shipping details including the tracking number, package ID, weight, and freight charges which can be used to update any file in BPCS. Designed for flexibility, this data exchange method can be tailored to support virtually any supply chain process.

The Infor BPCS Interface can be called at any time to initiate order processing in ShipSoft. The interface allows "invisible" processing of orders, without requiring additional user input or screens. A "visible" mode is also available, where ShipSoft screens are populated with BPCS data and shipments are managed directly from ShipSoft.

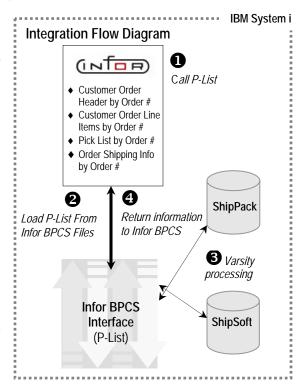

The Varsity and BPCS systems both reside on the System i platform, resulting in superior speed, throughput and reliability.